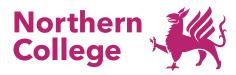

# **Digital and IT**

# **Creating Content for Virtual Reality**

Using 3d model building software, you will create models that can be viewed and explored in Virtual Reality. You will create the structure, add colours and patterns, and then import the model so it can be seen in a VR headset.

#### What are the entry requirements?

No formal requirements; students will be required to have completed the Next Steps in Computers course, or already have digital skills equivalent to those listed in that course's description. They will also need to be familiar with using a VR headset, perhaps by completing the college's What is Virtual Reality course.

#### **Need more information?**

You can find out more about Northern College and the courses on offer by calling us on 01226 776000 or emailing us courses@northern.ac.uk

#### What can this course lead to?

This course is a great introduction to the college's Building Virtual Reality Environments course.

### Want to learn more?

You can find out more about Northern College and the courses on offer at one of our Open Events [https://www.northern.ac.uk/open-events/]

## Location

On-site

Last updated: 15th January 2025